```
\text{In} \quad [1]:In [2]:
In \lceil 3 \rceil:
  TensorFlow 2.0.0
  (333, 500, 3)import os
      import json
      #import cv2
      from tqdm import tqdm
      import numpy as np
      from glob import glob
      import tensorflow as tf
      import matplotlib.pyplot as plt
      import skimage.io as io
      from tensorflow.keras.callbacks import Callback
      from tensorflow.keras.callbacks import TensorBoard, ModelCheckpoint, EarlyStopping,
      #from deeplab import DeepLabV3Plus
     print('TensorFlow', tf. version )
      img1 = tf.io.read file("C:/Users/eadhaw/Desktop/1221/5.png")
     img1 = tf.inage. decode\_png(img1)print(img1.shape)
   1 \triangleright \texttt{VOC\_COLORMAP} = [[0, 0, 0], [128, 0, 0], [0, 128, 0], [128, 128, 0],[0, 0, 128], [128, 0, 128], [0, 128, 128], [128, 128, 128],
                       [64, 0, 0], [192, 0, 0], [64, 128, 0], [192, 128, 0],[64, 0, 128], [192, 0, 128], [64, 128, 128], [192, 128, 128],
                       [0, 64, 0], [128, 64, 0], [0, 192, 0], [128, 192, 0],
                       [0, 64, 128]]
      colormap2label = np. zeros(256 ** 3, dtype=np.uint8)
  1
  2
  3
  4
  5
  6
  7
  8
  9
 10
 11
 12
 13
 14
 15
  1
  2
  3
  2
  3
  4
  5
  6
  7
  8
```

```
\text{In} \quad [4]:In [5]:
   1▼ for i, colormap in enumerate(VOC_COLORMAP):
          colormap2label[(colormap[0] * 256 + \text{colormap}[1]) * 256 + \text{colormap}[2]] = icolormap2label = tf.convert_to_tensor(colormap2label)
      # 本函数已保存在d21zh_pytorch中方便以后使用(没)
   6<mark>▼</mark> def voc_label_indices(colormap, colormap2label):
          "" "
          convert colormap (tf image) to colormap2label (uint8 tensor).
          "" "
          colormap = tf.cast(colormap, dtype=tf.int32)idx = tf.add(tf.multiply(conormap[:, :, 0], 256), colormap[:, :, 1])idx = tf.add(tf.multiply(idx, 256), colormap[:, :, 2])idx = tf.add(idx, colormap[:, :, 2])# print(tf.gather nd(colormap2label, tf.expand dims(idx, -1)))
          return tf.gather nd(colormap2label, tf.expand dims(idx, -1))
      y = voc_label_indices(img1, colormap2label)
  2
  3
  4
  5
  7
  8
  9
 10
 11
 12
 13
 14
 15
 16
   1
```
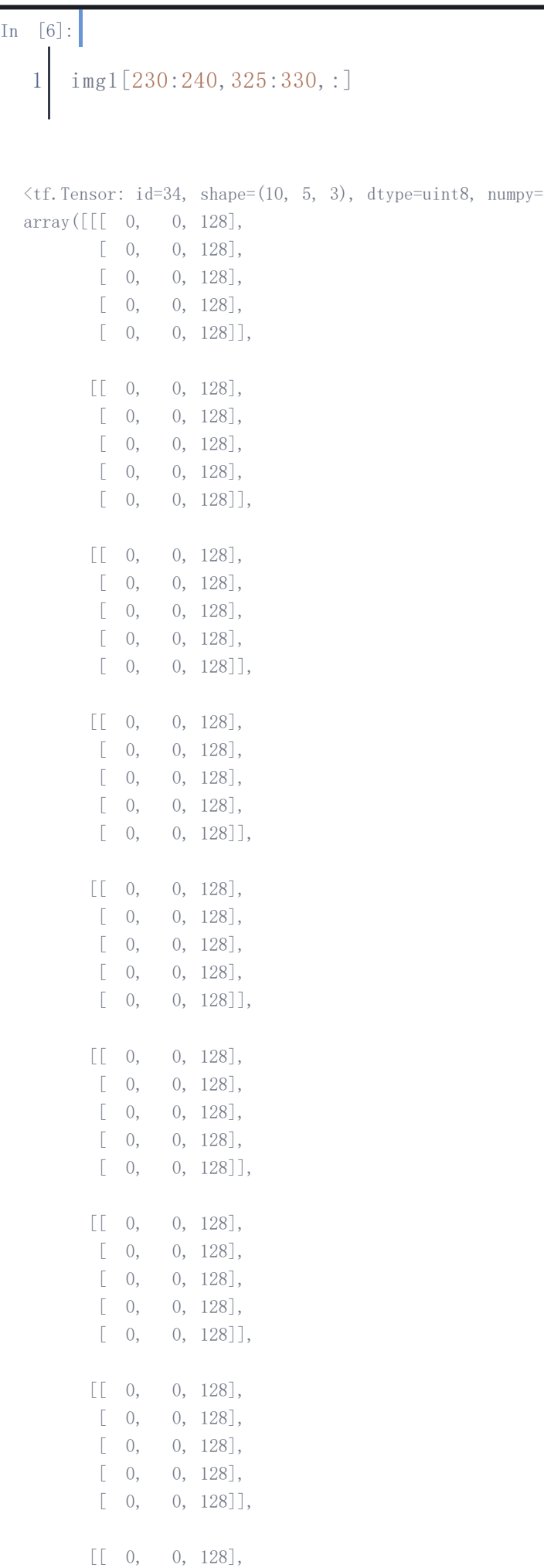

 $[ 0, 0, 128],$ 

2020/12/22 test-rgb2label

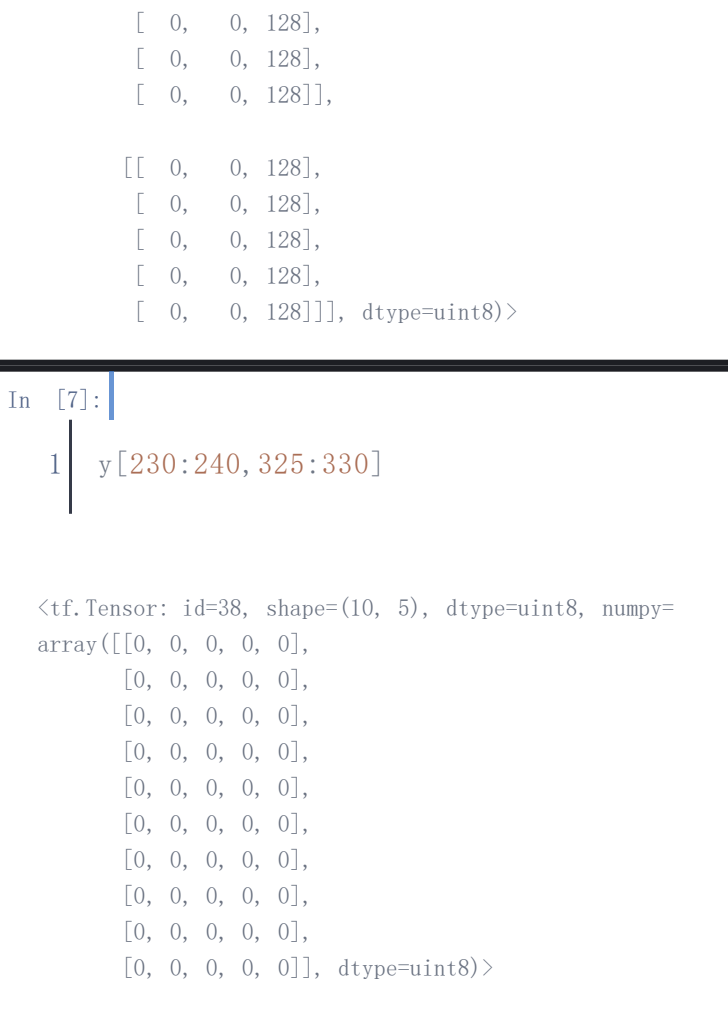